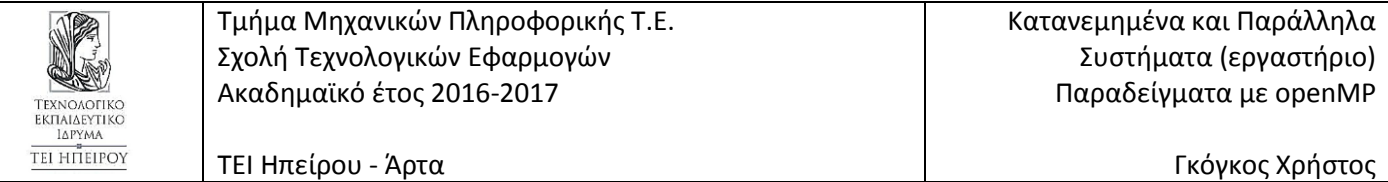

Δημιουργία ενός αριθμού νημάτων (ο αριθμός καθορίζεται από όρισμα της γραμμής εντολών) και εμφάνιση μηνύματος που περιέχει τον αριθμό νήματος για κάθε νήμα.

```
#include <stdio.h>
#include <stdlib.h>
#include <omp.h>
int main(int argc, char *argv[]) {
  if (argc != 2) {
    printf("Usage: %s <number of threads>\n", argv[0]);
    exit(-1); }
  int thread_count = strtol(argv[1], NULL, 10);
#pragma omp parallel num_threads(thread_count)
   {
     int my_rank = omp_get_thread_num();
    int thread_count = omp_get_num_threads();
    printf("Hello from thread %d of %d\n", my rank, thread count);
   }
   return 0;
}
openmp_example01a.c
```

```
Μεταγλώττιση – εκτέλεση – έξοδος
```
gcc openmp\_example01a.c -o openmp\_example01a -fopenmp ./openmp\_example01a 4 Hello from thread 1 of 4 Hello from thread 2 of 4 Hello from thread 0 of 4 Hello from thread 3 of 4

ή εναλλακτικά

```
#include <stdio.h>
#include <stdlib.h>
#include <omp.h>
void hello(void);
int main(int argc, char *argv[]) {
  if (argc != 2) {
    printf("Usage: %s <number of threads>\n", argv[0]);
    exit(-1); }
  int thread_count = strtol(argv[1], NULL, 10);
#pragma omp parallel num_threads(thread_count)
```

```
 hello();
   return 0;
}
void hello(void) {
  int my rank = omp get thread num();
   int thread_count = omp_get_num_threads();
  printf("Hello from thread %d of %d\n", my_rank, thread_count);
}
openmp_example01b.c
```
Παραδείγματα με μεταβλητές private , firstprivate και shared.

```
#include <stdio.h>
#include <stdlib.h>
#include <omp.h>
int main(int argc, char *argv[]) {
  int a = 0, b = 0;
#pragma omp parallel num_threads(4) shared(a) firstprivate(b)
   {
     b++;
     int my_rank = omp_get_thread_num();
#pragma omp critical
     a++;
    printf("%d a=%d b=%d\n", my_rank, a, b);
   }
  printf("a=%d b=%d\n", a, b);
   return 0;
}
pthreads_example02a.c
```
Μεταγλώττιση – εκτέλεση – έξοδος

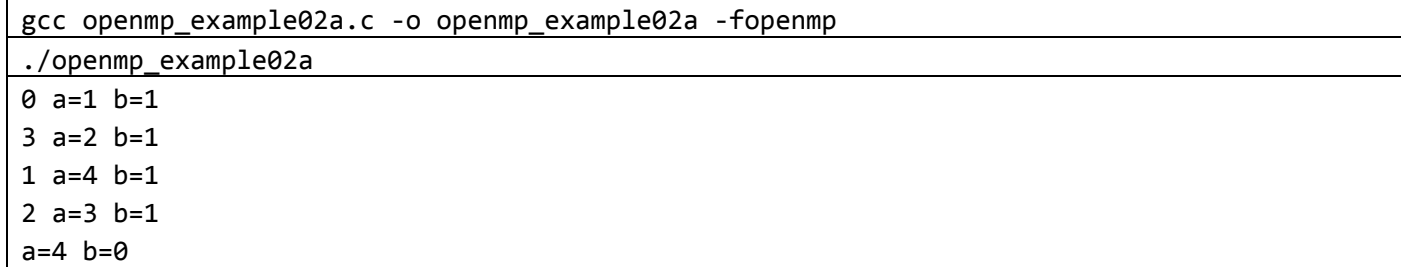

```
#include <stdio.h>
#include <omp.h>
int main() {
  int a = 1, b = 1, c = 1, d = 1;
  printf("1. a=%d, b=%d, c=%d, d=%d\n", a, b, c, d);
#pragma omp parallel shared(b), private(c), firstprivate(d) num_threads(4)
```

```
 {
     c++;
     d++;
#pragma omp critical
     {
       a++;
       b++;
     }
    printf("2. [%d] a=%d, b=%d, c=%d, d=%d\n", omp get thread num(), a, b, c,
             d);
   }
   printf("3. a=%d, b=%d, c=%d, d=%d\n", a, b, c, d);
   return 0;
}
pthreads_example02b.c
```

```
gcc openmp_example02b.c -o openmp_example02b -fopenmp
./openmp_example02b
1. a=1, b=1, c=1, d=1
2. [1] a=2, b=2, c=2292609, d=2
2. [0] a=3, b=3, c=1, d=2
2. [3] a=5, b=5, c=5288825, d=2
2. [2] a=4, b=4, c=5269073, d=2
3. a=5, b=5, c=1, d=1
```
Υπολογισμός ορισμένου ολοκληρώματος συνάρτησης (σειριακός και παράλληλος κώδικας).

```
#include <stdio.h>
#include <stdlib.h>
#include <omp.h>
// example f(x)=x^2double f(double x) { return x * x; }double trapezio_serial(double a, double b, int n) {
   double x_i, approx;
   int i;
  double h = (b - a) / n;approx = (f(a) + f(b)) / 2.0;for (i = 1; i \le n - 1; i++) {
    x i = a + i * h;approx += f(x_i);
   }
  approx *= h; return approx;
}
void trapezio_parallel(double a, double b, int n, double *global_result) {
   double h, x, my_result, local_a, local_b;
   int i, local_n;
```

```
int my_rank = omp_get_thread_num();
  int thread_count = omp_get_num_threads();
 h = (b - a) / n;local n = n / thread count;
 local_a = a + my\_rank * local_n * h;local b = local a + local n * h;
 my result = (f(local a) + f(local b)) / 2.0;for (i = 1; i \le local_n - 1; i++) {
   x = local a + i * h;my result += f(x); }
 my\_result *= h;
#pragma omp_critical
   *global_result += my_result;
}
int main(int argc, char **argv) {
 int thread count = 5;
 double global result = 0.0;
  int n = 1000000000;
  double approx;
 double a = 0.0, b = 10.0;
 approx = trapezio serial(a, b, n);
  printf("result from the serial code: %.5f\n", approx);
#pragma omp parallel num threads(thread count)
 trapezio parallel(a, b, n, &global result);
 printf("result from the parallel code: %.5f\n", global result);
   return 0;
}
openmp_example03a.c
```
Μεταγλώττιση – εκτέλεση – έξοδος

```
gcc openmp_example03a.c -o openmp_example03a –fopenmp
./openmp_example03a
result from the serial code: 333.33333
result from the parallel code: 333.33333
```

```
#include <stdio.h>
#include <stdlib.h>
#include <omp.h>
// example f(x)=x^2double f(double x) { return x * x; }
double trapezio_parallel(double a, double b, int n) {
  double h, x, my result, local a, local b;
```

```
 int i, local_n;
   int my_rank = omp_get_thread_num();
  int thread_count = omp_get_num_threads();
  h = (b - a) / n; local_n = n / thread_count;
  local a = a + my rank * local n * h;
  local b = local a + local n * h;
  my\_result = (f(local_a) + f(local_b)) / 2.0;for (i = 1; i \le local n - 1; i++) {
    x = local a + i * h;my result += f(x);
   }
  my result *= h;return my result;
}
int main(int argc, char **argv) {
  double global_result = 0.0;
   int n = 1000000000;
  double a = 0.0, b = 10.0;
#pragma omp parallel num_threads(5)
   {
    double my result = trapezio parallel(a, b, n);
#pragma omp_critical
    global result += my result;
   }
  printf("result from the parallel code: %.5f\n", global result);
   return 0;
}
openmp_example03b.c
```
Μεταγλώττιση – εκτέλεση – έξοδος

gcc openmp\_example03b.c -o openmp\_example03b –fopenmp ./openmp\_example03b result from the parallel code: 333.33333

Υπολογισμός ορισμένου ολοκληρώματος συνάρτησης με χρήση reduction.

```
#include <stdio.h>
#include <stdlib.h>
#include <omp.h>
// example f(x)=x^2double f(double x) { return x * x; }double trapezio parallel(double a, double b, int n) {
 double h, x, my result, local a, local b;
  int i, local_n;
  int my_rank = omp_get_thread_num();
  int thread count = omp get num threads();
 h = (b - a) / n;
```

```
local_n = n / thread_count;local a = a + my rank * local n * h;
 local b = local a + local n * h;
 my\_result = (f(local_a) + f(local_b)) / 2.0;for (i = 1; i \le local_n - 1; i++) {
   x = local a + i * h;my result += f(x); }
 my result *= h; return my_result;
}
int main(int argc, char **argv) {
 double global result = 0.0;
 int n = 1000000000;double a = 0.0, b = 10.0;
#pragma omp parallel num_threads(5) reduction(+ : global_result)
 global result = trapezio parallel(a, b, n);
 printf("result from the parallel code using reduction : %.5f\n",
          global_result);
  return 0;
}
openmp_example03c.c
```
Μεταγλώττιση – εκτέλεση – έξοδος

| gcc openmp_example03c.c -o openmp_example03c -fopenmp     |
|-----------------------------------------------------------|
| ./openmp_example03c                                       |
| result from the parallel code using reduction : 333.33333 |
|                                                           |

```
Δομές διαμοιρασμού εργασίας (single, sections, for)
 #include <stdio.h>
#include <omp.h>
// Δομές διαμοιρασμού εργασίας (single, sections, for)
int main() {
   int i;
#pragma omp parallel num_threads(5)
   {
      // ο ακόλουθος κώδικας θα εκτελεστεί από όλα τα νήματα
      printf("Hi from thread %d\n", omp_get_thread_num());
 // ο ακόλουθος κώδικας θα εκτελεστεί από ένα μόνο τυχαίο νήμα
 #pragma omp single
     printf("The thread chosen for single execution is %d\n",
            omp get thread num());
```

```
// δύο τυχαία νήματα θα εκτελέσουν από ένα από τα ακόλουθα sections
#pragma omp sections
     {
#pragma omp section
      { printf("Section A was executed by %d\n", omp get thread num()); }
#pragma omp section
       { printf("Section B was executed by %d\n", omp_get_thread_num()); }
     }
// οι 10 επαναλήψεις της for θα μοιραστούν από 2 σε κάθε ένα από τα 5 νήματα
#pragma omp for
    for (i = 0; i < 10; i++)printf("Iteration %d is given to thread %d\n", i, omp_get_thread_num());
   }
}
openmp_example04a.c
```
Μεταγλώττιση – εκτέλεση – έξοδος

| gcc openmp_example04a.c -o openmp_example04a -fopenmp |
|-------------------------------------------------------|
| ./openmp_example04a                                   |
| Hi from thread 3                                      |
| The thread chosen for single execution is 3           |
| Hi from thread 0                                      |
| Hi from thread 2                                      |
| Hi from thread 4                                      |
| Hi from thread 1                                      |
| Section A was executed by 4                           |
| Section B was executed by 3                           |
| Iteration 4 is given to thread 2                      |
| Iteration 5 is given to thread 2                      |
| Iteration 2 is given to thread 1                      |
| Iteration 3 is given to thread 1                      |
| Iteration 6 is given to thread 3                      |
| Iteration 7 is given to thread 3                      |
| Iteration 8 is given to thread 4                      |
| Iteration 9 is given to thread 4                      |
| Iteration 0 is given to thread 0                      |
| Iteration 1 is given to thread 0                      |

Υπολογισμός του αριθμού π με βάση τον τύπο:

$$
\int_0^1 \frac{4}{1+x^2} dx = \pi
$$

#include <stdio.h> #include <omp.h>

#define n 1000000000

```
double compute_pi_serial() {
  int i = 0;
  double pi = 0.0, w = 1.0 / n;
  for (i = 0; i < n; i++)pi += 4 * w / (1 + (i + 0.5) * (i + 0.5) * w * w); return pi;
}
void compute pi parallel() {
   int i;
  double pi = 0.0, mysum = 0.0, w = 1.0 / n;
#pragma omp parallel firstprivate(mysum) num_threads(1000)
   {
#pragma omp for
    for (i = 0; i < n; i++)mysum += 4 * w / (1 + (i + 0.5) * (i + 0.5) * w * w);#pragma omp critical
     pi += mysum;
   }
  printf("Pi computed in parallel using 10^9 terms: %.14f\n", pi);
}
void compute pi parallel using reduction() {
   int i;
  double pi = 0.0, w = 1.0 / n;
#pragma omp parallel for reduction(+ : pi)
  for (i = 0; i < n; i++)pi += 4 * w / (1 + (i + 0.5) * (i + 0.5) * w * w);printf("Pi computed in parallel(reduction) using 10^9 terms: %.14f\n", pi);
}
int main() {
   double start, finish;
  start = comp\_get\_wtime();
  printf("Pi computed serially using 10^9 terms : %.14f\n",
         compute pi serial());
  finish = omp\_get\_wtime();
   printf("Time elapsed: %.2f\n", finish - start);
  start = comp\_get\_wtime();
   compute_pi_parallel();
   finish = omp_get_wtime();
   printf("Time elapsed: %.2f\n", finish - start);
  start = comp\_get\_wtime();
  compute pi parallel using reduction();
  finish = omp\_get\_wtime();
   printf("Time elapsed: %.2f\n", finish - start);
```
return 0;

} openmp\_example05a.c

Μεταγλώττιση – εκτέλεση – έξοδος

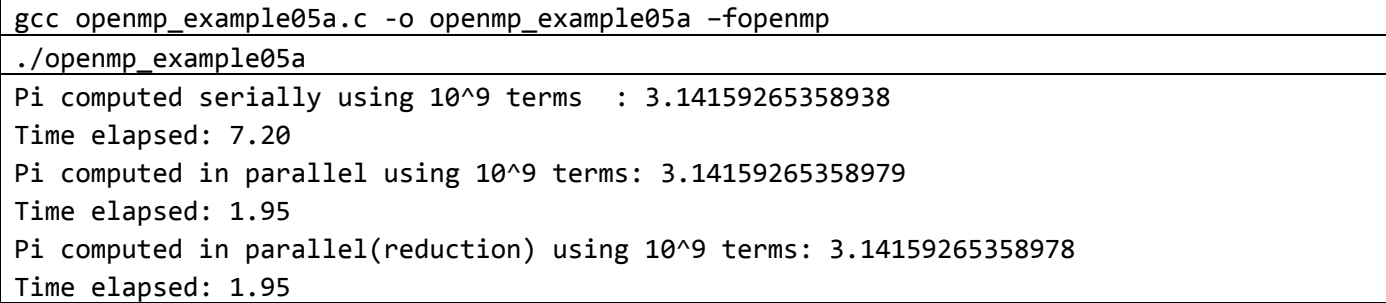

Υπολογισμός του π με βάση τον τύπο:

$$
\pi = 4\left[1 - \frac{1}{3} + \frac{1}{5} - \frac{1}{7} + \dotsb\right] = 4\sum_{k=0}^{\infty} \frac{(-1)^k}{2k+1}
$$

```
#include <stdio.h>
#include <omp.h>
#define n 1000000000
double compute pi serial() {
   int k;
   double factor = 1.0;
  double sum = 0.0;
 for (k = 0; k < n; k++) {
   sum += factor / (2 * k + 1);
     factor = -factor;
   }
  return 4.0 * sum;
}
void compute_pi_parallel() {
   int k;
   double sum = 0.0, factor;
#pragma omp parallel for reduction(+ : sum) private(factor)
  for (k = 0; k < n; k++) {
    if (k % 2 == 0)factor = 1.0;
     else
      factor = -1.0;
    sum += factor / (2 * k + 1);
   }
  printf("Pi computed in parallel using 10^9 terms: %.14f\n", 4.0 * sum);
}
int main() {
   double start, finish;
```

```
start = comp\_get\_wtime();
  printf("Pi computed serially using 10^9 terms : %.14f\n",
          compute_pi_serial());
   finish = omp_get_wtime();
   printf("Time elapsed: %.2f\n", finish - start);
   start = omp_get_wtime();
  compute pi parallel();
  finish = omp get wtime();
   printf("Time elapsed: %.2f\n", finish - start);
   return 0;
}
openmp_example05b.c
```
Μεταγλώττιση – εκτέλεση – έξοδος

```
gcc openmp_example05b.c -o openmp_example05b –fopenmp
./openmp_example05b
Pi computed serially using 10^9 terms : 3.14159265258805
Time elapsed: 7.30
Pi computed in parallel using 10^9 terms: 3.14159265258932
Time elapsed: 1.93
```
Χρονοπρογραμματισμός βρόχων. Επιλογή χρονοδιαγραμμάτων.

```
#include <stdio.h>
#include <math.h>
#include <omp.h>
// n=30000
// serial execution: 11.02 seconds
// parallel for : 5.83 seconds
// parallel for schedule(static, 1): 4.61 seconds
double f(int i) {
  int j, start = i * (i + 1) / 2, finish = start + i;
  double return val = 0;
  for (j = start; j < finish; j++)return val += sin(j);
  return return val;
}
int main() {
   double sum;
   int i, n = 30000;
   double start, finish;
   start = omp_get_wtime();
  sum = 0;
```

```
for (i = 0; i \le n; i++)sum += f(i); printf("The sum is %.2f\n", sum);
  finish = omp get wtime();
   printf("Time elapsed: %.2f (serial)\n", finish - start);
  start = omp get wtime();
  sum = 0;// χρονοδιάγραμμα τύπου μπλοκ
#pragma omp parallel for num threads(4) reduction(+ : sum)
  for (i = 0; i \le n; i++)sum += f(i); printf("The sum is %.2f\n", sum);
  finish = omp get wtime();
   printf("Time elapsed: %.2f (default schedule)\n", finish - start);
   start = omp_get_wtime();
  sum = 0;
// κυκλικό χρονοδιάγραμμα
#pragma omp parallel for num threads(4) reduction(+ : sum) schedule(static, 1)
  for (i = 0; i \le n; i++)sum += f(i); printf("The sum is %.2f\n", sum);
  finish = omp get wtime();
   printf("Time elapsed: %.2f (cyclic schedule)\n", finish - start);
   return 0;
}
openmp_example06.c
```
Μεταγλώττιση – εκτέλεση – έξοδος

gcc openmp\_example06.c -o openmp\_example06 –fopenmp ./openmp\_example06 The sum is 6.49 Time elapsed: 20.83 (serial) The sum is 6.49 Time elapsed: 9.58 (default schedule) The sum is 6.49 Time elapsed: 5.85 (cyclic schedule)

```
Παράδειγμα 7
```

```
Ταξινόμηση
#include <stdio.h>
 #include <stdlib.h>
#include <omp.h>
 void bubble sort serial(int *a, int n) {
  int i, list length, tmp;
  for (list length = n; list length >= 2; list length--)
    for (i = 0; i < list_length - 1; i++)if (a[i] > a[i + 1]) {
```

```
tmp = a[i];a[i] = a[i + 1];a[i + 1] = \text{tmp}; }
}
void odd_even_sort_serial(int *a, int n) {
   int i, phase, tmp;
  for (phase = 0; phase < n; phase++)
    if (phase % 2 == 0) {
      for (i = 1; i < n; i += 2)if (a[i - 1] > a[i]) {
          tmp = a[i];a[i] = a[i - 1];a[i - 1] = \text{tmp}; }
     } else {
      for (i = 1; i < n - 1; i += 2)if (a[i] > a[i + 1]) {
          tmp = a[i];a[i] = a[i + 1];a[i + 1] = \text{tmp}; }
     }
}
void odd even sort parallel1(int *a, int n, int thread count) {
   int i, phase, tmp;
  for (phase = 0; phase < n; phase++)
    if (phase % 2 == 0) {
#pragma omp parallel for num_threads(thread_count) default(none) \
    shared(a, n) private(i, tmp)
      for (i = 1; i < n; i += 2)if (a[i - 1] > a[i]) {
          tmp = a[i];a[i] = a[i - 1];a[i - 1] = \text{tmp}; }
     } else {
#pragma omp parallel for num_threads(thread_count) default(none)
    shared(a, n) private(i, tmp)
      for (i = 1; i < n - 1; i += 2)if (a[i] > a[i + 1]) {
          tmp = a[i];a[i] = a[i + 1];a[i + 1] = \text{tmp}; }
     }
}
void odd_even_sort_parallel2(int *a, int n, int thread_count) {
   int i, phase, tmp;
```

```
#pragma omp parallel num_threads(thread_count) default(none) \
    shared(a, n) private(i, tmp, phase)
  for (phase = 0; phase < n; phase++)
    if (phase % 2 == 0) {
#pragma omp for
      for (i = 1; i < n; i += 2)if (a[i - 1] > a[i]) {
          tmp = a[i];a[i] = a[i - 1];a[i - 1] = tmp; }
     } else {
#pragma omp for
      for (i = 1; i < n - 1; i += 2)if (a[i] > a[i + 1]) {
          tmp = a[i];a[i] = a[i + 1];a[i + 1] = \text{tmp}; }
     }
}
int main() {
   int i, n = 40000;
   int a[n], c[n];
   double start, finish;
   srand(12345L);
  for (i = 0; i < n; i++)c[i] = a[i] = rand() % 1000000;start = comp\_get\_wtime();
   bubble_sort_serial(a, n);
  finish = omp\_get\_wtime();
   printf("Time elapsed bubble sort serial %.2f seconds\n", finish - start);
  for (i = 0; i < n; i++)a[i] = c[i]; start = omp_get_wtime();
  odd even sort serial(a, n);
  finish = omp\_get\_wtime();
   printf("Time elapsed odd even sort serial %.2f seconds\n", finish - start);
  for (i = 0; i < n; i++)a[i] = c[i]; start = omp_get_wtime();
   odd_even_sort_parallel1(a, n, 4);
  finish = omp\_get\_wtime();
   printf("Time elapsed odd even sort parallel1 %.2f seconds\n", finish - start);
  for (i = 0; i < n; i++)a[i] = c[i]; start = omp_get_wtime();
```

```
 odd_even_sort_parallel2(a, n, 4);
  finish = omp_get_wtime();
 printf("Time elapsed odd even sort parallel2 %.2f seconds\n", finish - start);
   return 0;
}
```
openmp\_example07.c

Μεταγλώττιση – εκτέλεση – έξοδος

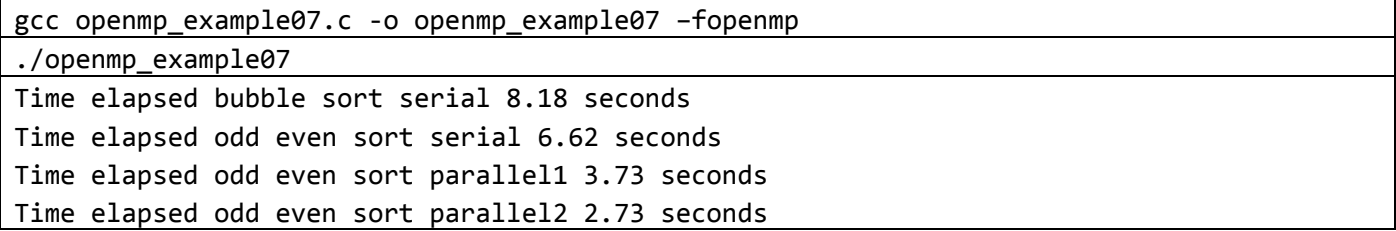